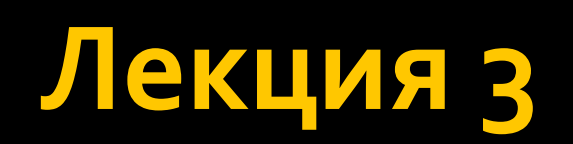

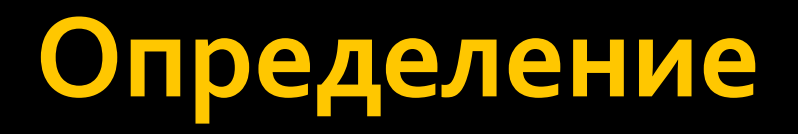

• Полиморфи́зм — возможность объектов с **одинаковой** спецификацией иметь различную реализацию.

# Виды полиморфизма

- Ad hoc полиморфизм (специализированный полиморфизм)
	- Перегрузка функций (методов)
	- Перегрузка операторов
- Полиморфизм подтипов
	- Полиморфизм включения
	- Параметрический полиморфизм
		- Параметрические методы
		- Параметрические типы

# Ad hoc полиморфизм

 $\blacksquare$  Ad hoc полиморфизм – это вид полиморфизма, при котором полиморфные методы (функции) могут Применяться с различными типами **ДАННЫХ.** 

# Перегрузка функций

■ Создадим класс, а в нем – простой метод для сложения 2-х целочисленных чисел. class overloadMethods

```
\{int methodSum(int a, int b)
  \{return a + b;
  \zeta
```
# Перегрузка функций

• Теперь создадим в этом классе еще один метод для сложения, но уже вещественных чисел double methodSum(double a, double b)  $\{$ return  $a + b$ ;  $\{$ 

# Перегрузка функций

### • И никакой ошибки

```
class overloadMethods
₹
    Oreferences
    int methodSum(int a, int b)
       return a + b;
    0 references
    double methodSum(int a, int b, int c)
        return (double)a + b;
```
### Как делать нельзя

 $\blacksquare$  А здесь есть ошибка.  $\blacksquare$  В чем она

заключается?

```
class overloadMethods
₹
    0 references
    int methodSum(int a, int b)
        return a + b;
    0 references
    double methodSum(int a, int b)
        return a + b;0 references
    double methodSum(int a, int b, int c)
        return (double)a + b;
```
## **Как оно работает**

• У нас есть набор функций имеющих одинаковое имя, но разный набор принимаемых параметров. • При вызове функции мы должны **однозначно** определить, какую функцию BbI3bIBaTb.

## **Как оно работает**

• Однозначно означает, что в этом фрагменте кода при **каждом** запуске будет вызываться одна из функций и только она. Не зависимо от значений, передаваемых в функции при каждом вызове.

### Как делать нельзя

Возвращаемся к ошибке. Что же здесь не Tak?

```
class overloadMethods
₹
    0 references
    int methodSum(int a, int b)
        return a + b;
    Oreferences
    double methodSum(int a, int b)
        return a + b;
    0 references
    double methodSum(int a, int b, int c)
        return (double)a + b;
```
• При вызове функции, ее можно однозначно идентифицировать ее только по передаваемым в нее параметрам (при условии наличия функций с одинаковыми именами), но невозможно различать функции по типу возвращаемого значения (потому что компилятору этого мало при определении однозначности)

### Как делать можно

- Функция может различаться по следующим признакам:
	- Разный тип передаваемых параметров
	- Разное количество передаваемых параметров
	- Комбинация первых двух случаев

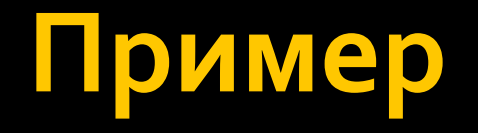

### Возможные варианты:

```
class overloadMethods
€
    O references
    int methodSum(int a, int b)
    €
        return a + b;
    ł
    0 references
    double methodSum(int a, int b, int c)
    \{return (double)a + b;
    ł
    O references
    double methodSum(double a, double b)
    €
        return a + b;
    ł
    0 references
    double methodSum(double a, int b)
    €
        return a + b;
```
### Перегрузка конструкторов

■ Конструкторы КЛАССА — ЭТО методы, следовательно Принципы перегрузки функций применимы и к НИМ.

```
class overloadMethods
    Oreferences
    public overloadMethods()
    \{\}Oreferences
    public overloadMethods(int a)
    \{\cdot\}Oreferences
    public overloadMethods(int a, int b)
    \{\}0 references
    public overloadMethods(double d)
    \{\}
```
## Перегрузка операций

 $\blacksquare$  В С#, подобно любому языку программирования, имеется готовый набор операций, используемых для выполнения базовых операций над встроенными типами.

# Виды операций

- Математические операции
	- $+,-,*,/$
- Логические операции над числами
	- $\blacksquare$  &,  $\blacksquare$
- Операции сдвига
	- $\sim$  <<, >>
- Операции сравнения
	- $=$  ==,  $!=$ ,  $\lt$ ,  $\gt$ ,  $\lt$ =,  $\gt$ =
- Операции присваивания
	- $=$  =, +=, -=

## Перегрузка операций

Перегрузка операций позволяет задать смысл стандартных операций С#, таких как сложение, вычитание, инкремент, декремент и т.д., для классов, определяемых пользователем.

# Как перегружать

• Перегрузка операций строится на основе открытых статических методов, объявляемых с использованием ключевого ȂǼǿdzDZ **operator**. ■ Синтаксис перегрузки:

public static <тип возвращаемого значения> operator <операция>(<параметры>)

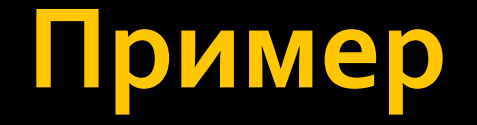

#### В классе определим целочисленное поле и  $\mathbb{R}^n$ переопределим оператор сложения:

```
class overloadMethods
€
    int field:
    Oreferences
    public static overloadMethods operator +(overloadMethods a, overloadMethods b)
        a.field += b.field;return a;
```
# Что и как можно перегружать

• В качестве возвращаемого значения может выступать любой тип данных. Все будет зависеть от логики, которую закладывают в перегружаемую операцию.

# Что и как можно перегружать

■ Типы параметров, передаваемые при перегрузке операций тоже могут быть любыми и так же зависят исключительно от логики перегрузки.

# Что и как можно перегружать

- Количество передаваемых в функцию параметров зависит от перегружаемой операции.
- Операции бывают:
	- $\blacksquare$  Унарные
	- Бинарные
	- тернарные

### Примеры

```
class overloadMethods
€
    int field;
    Oreferences
    public static overloadMethods operator +(overloadMethods a, overloadMethods b)
        a.field += b.field:return a;
    0 references
    public static overloadMethods operator +(overloadMethods a, int b)
    ſ
        a.field += b;
        return a;
    O references
    public static overloadMethods operator ++(overloadMethods a)
        a.field++;return a;
```
# Правила перегрузки операций

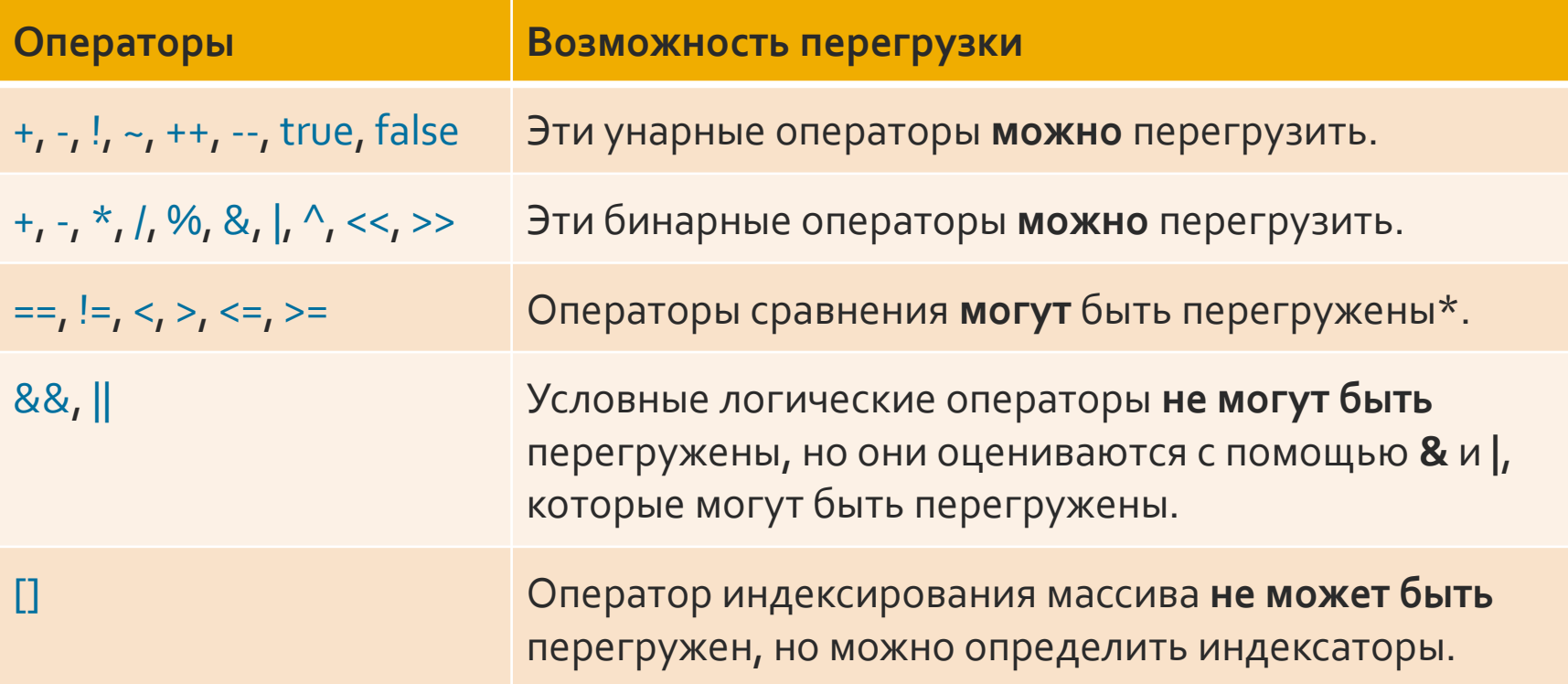

# Правила перегрузки операций

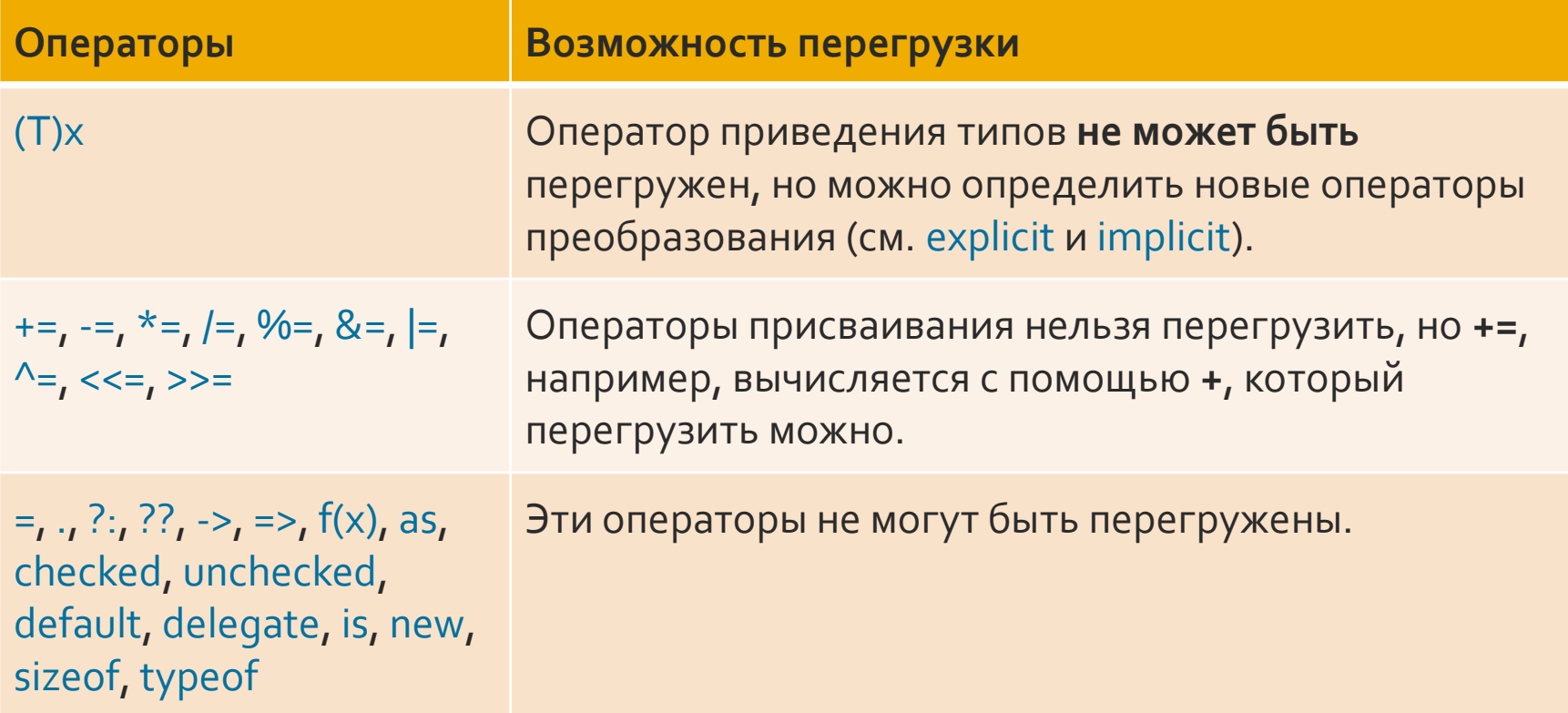

### $\lt = M \gt =$ .

- $\blacksquare$  то есть если оператор == перегружается, оператор != тоже должен перегружаться. • Обратное также верно, и сказанное относится также к парам операторов < и >,
- должны перегружаться **парами**;

# ■ При перегрузке операторов сравнения они

### Примечание

# Модификатор static

• Модификатор static используется для объявления статического члена, принадлежащего собственно типу, а не конкретному объекту.

### С чем его можно «есть»

- Модификатор static можно использовать с классами, полями, методами, свойствами, операторами, событиями и конструкторами.
- Нельзя с индексаторами, деструкторами или типами, отличными от классов.

### Статический класс

**• Нельзя** создавать экземпляры статического класса (нельзя использовать КЛЮЧЕВОЕ СЛОВО NEW ДЛЯ СОЗДАНИЯ переменной типа класса) ■ Поскольку нет переменной экземпляра, **ДОСТУП** К ЧЛЕНАМ СТАТИЧЕСКОГО КЛАССА осуществляется с использованием самого имени класса.

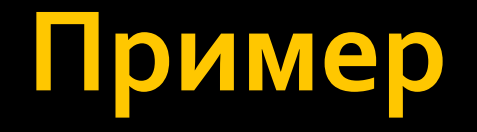

### • Создаем статичный КЛАСС СО СТАТИЧНЫМИ членами класса

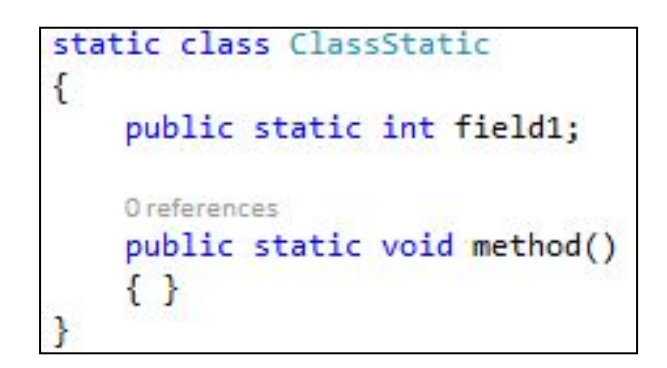

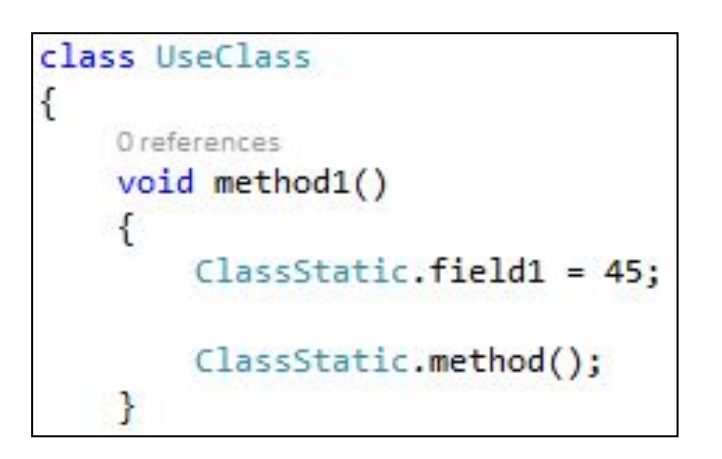

 $\blacksquare$  Как к нему обращаться

### Ранее связывание

• Связывание – это связь между именем вызываемого метода и непосредственно местом, где этот метод реализован. ■ Перегрузка методов и конструкторов относится к раннему связыванию. Т.е. когда компилятор на этапе компиляции, исходя из имеющихся типов данных, передаваемых в вызываемый метод, определяет что вызывать.

### Ранее связывание

■ Преимущество раннего связывания в том, что при невозможности установить связь между вызываемым именем и существующими методами, будет выдана ошибка на этапе компиляции, и сборка проекта прекращается.

### Позднее связывание

■ Выбор переопределённого метода откладывается на момент обращения к методу во время исполнения программы. На момент компиляции компилятор точно не знает, какой из группы переопределённых методов будет выполнен.

### Переопределение виртуального метода

### $\blacksquare$  Выбор переопределённого метода откладывается на МОМЕНТ ВЫПОЛНЕНИЯ

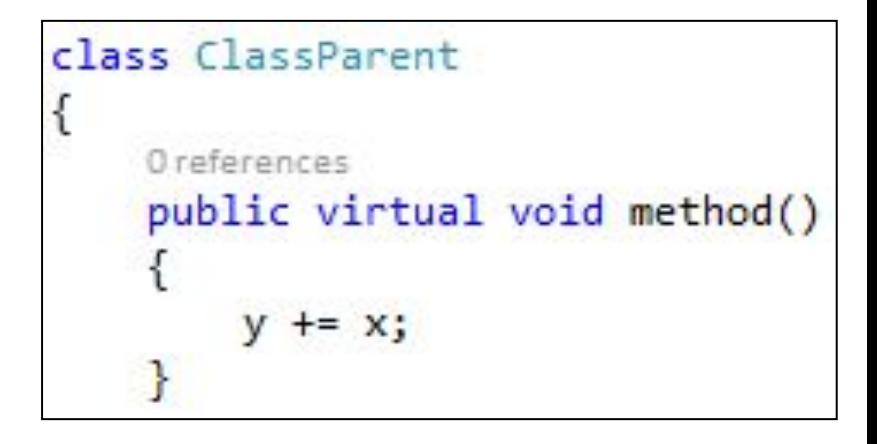

```
3 references
class ClassChild : ClassParent
€
    1 reference
    public override void method()
        //base.method(); // это создалось по умолчанию
        V = 40;
    ļ
```
### Полиморфизм подтипов

■ Этот вид полиморфизма заключается в том, что вызывающий код использует объект, опираясь только на его представление (интерфейс), не зная при этом фактического типа.

### **Пример**

• Опять вернемся к предыдущей лекции. Есть интерфейс и есть его наследник(и)

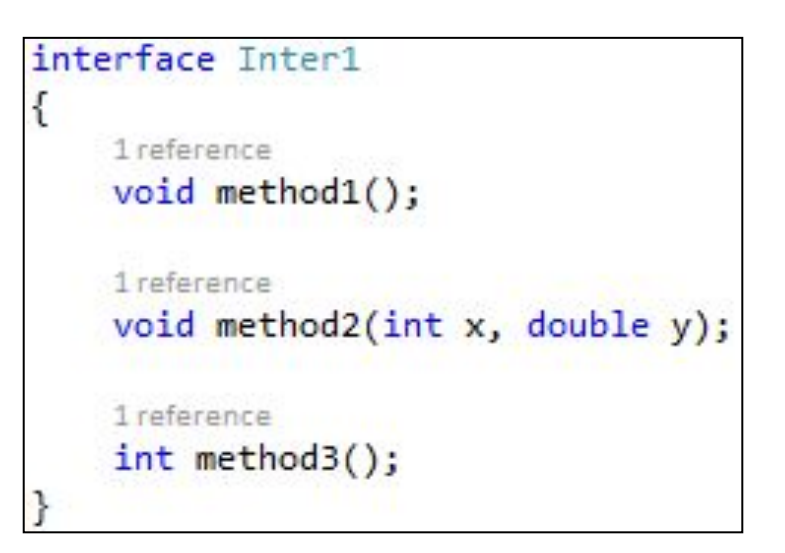

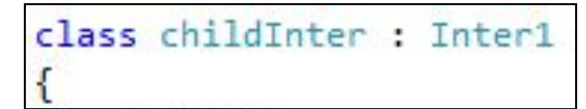

class childInter2 : Inter1

### **Іример**

 $\blacksquare$  И есть метод, который принимает переменную типа интерфейс и вызывает его метод

```
class ClassMain
    2 references
    public void method(Inter1 ert)
        ert.method1();
    ł
```
• На самом деле в метод будет передаваться переменная-наследник от этого интерфейса.

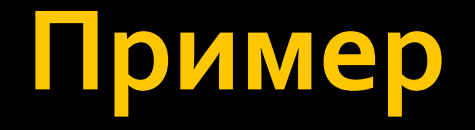

### ■ В зависимости от того, как каждый из наследников переопределил что делать в method1, будут выполняться разные действия при вызове одного и того же метода

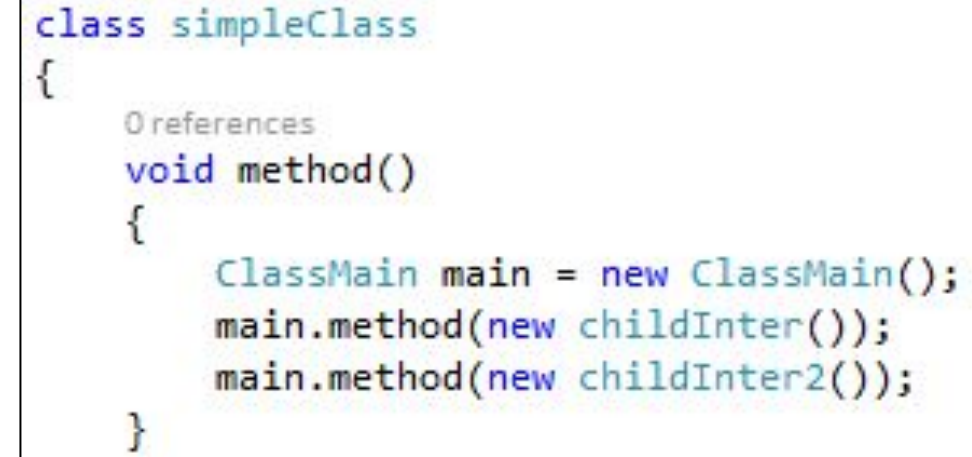

### И еще пример

```
public abstract class Animal
   public abstract String Talk();
public class Cat : Animal
   public override String Talk()
        return "Meow!";
public class Dog : Animal
   public override String Talk()
        return "Woof!";
```

```
public class Program
    private static void Write(Animal animal)
        Console.WriteLine(animal.Talk());
    Y
    public static void Main(String args[])
        Write(new Cat());
        Write(new Dog());
```
### Параметрический полиморфизм

• Параметрический полиморфизм позволяет определить функцию или тип данных обобщённо, так что значения обрабатываются идентично вне ЗАВИСИМОСТИ ОТ ИХ ТИПА.

### Параметрический полиморфизм

• Параметрическая полиморфная функция использует аргументы на основе поведения, а не значения, апеллируя лишь к необходимым ей свойствам аргументов, что делает её применимой в любом контексте, где тип объекта удовлетворяет заданным требованиям поведения.

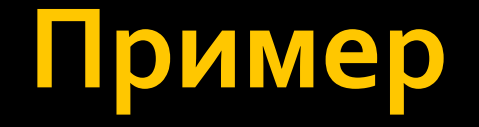

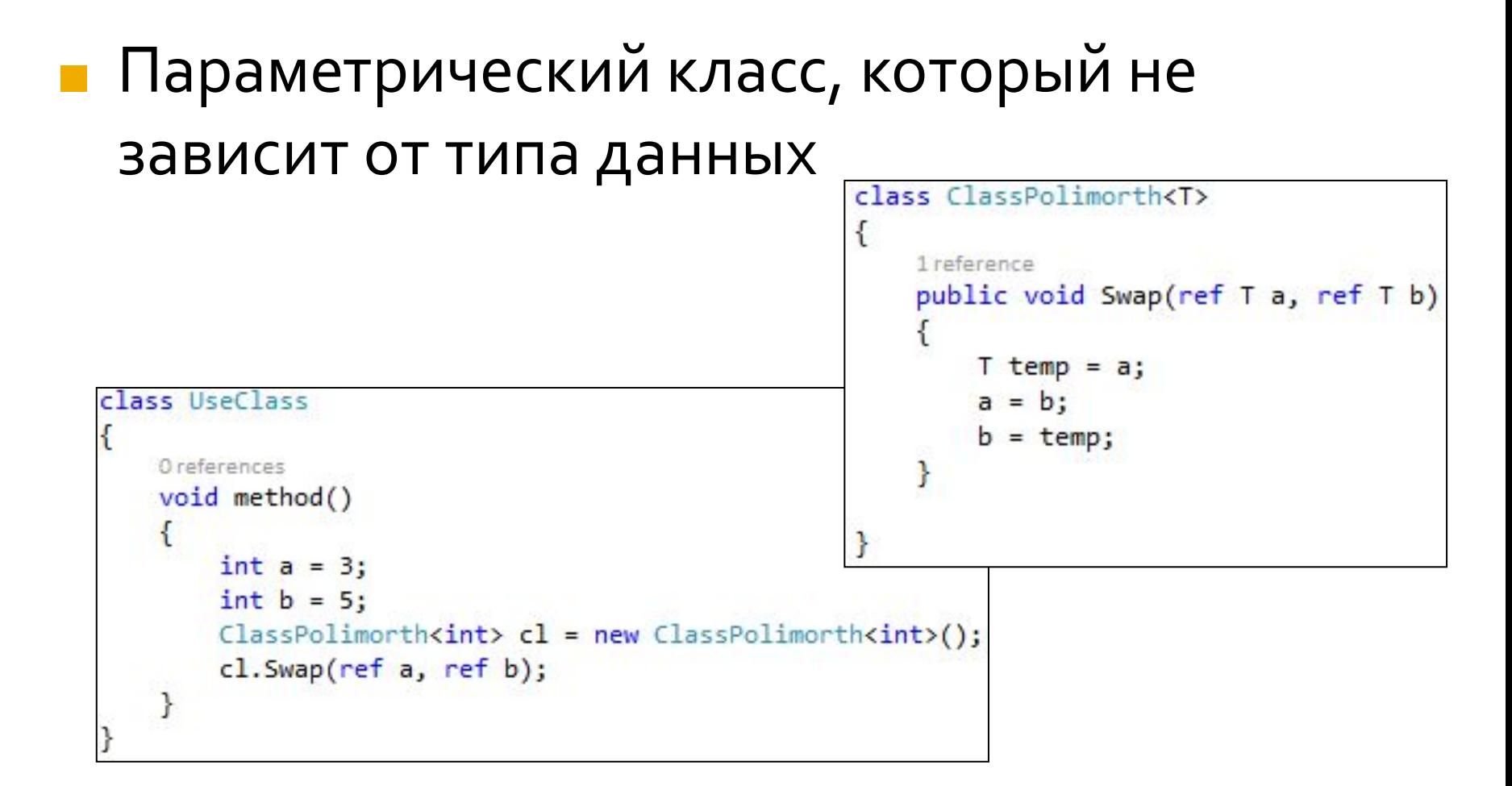

### Как его задавать

 $\blacksquare$  После имени класса в угловых скобках '<', '>' указывается имя параметра, вместо которого будет подставляться конкретный тип данных.

### **Возможности**

```
• Типов-параметров
 в классе может
 быть несколько
```

```
class ClassPolimorth<T, U, X>
ſ
   U filed1;
    X field2;
    O references
    public void Swap(ref T a, ref T b)
        T temp = a;
        a = b;
        b = temp;ł
    0 references
    public void Save(X a, U b)
    ₹
        filed1 = b;field2 = a;ŀ
ł
```
## **Как оно работает**

### • При создании объекта от такого класса, по сути, происходит создание нового класса, где вместо типа-параметра (например, Т) подставляется конкретный тип данных.

```
class UseClass
    Oreferences
   void method()
        int a = 3;
        int b = 5;
        ClassPolimorth<int, char, int> cl = new ClassPolimorth<int, char, int>();
        cl.Swap(ref a, ref b);
        cl.Save(34, 'r');}.
```